#### Memory Model CS 2022: Introduction to C

#### Instructor: Hussam Abu-Libdeh

(based on slides by Saikat Guha)

<span id="page-0-0"></span>Fall 2011, Lecture 4

# **Memory**

- $\blacktriangleright$  Program code
- $\blacktriangleright$  Function variables
	- $\blacktriangleright$  Arguments
	- $\blacktriangleright$  Local variables
	- $\blacktriangleright$  Return location
- $\blacktriangleright$  Global Variables
	- $\triangleright$  Statically Allocated
	- $\triangleright$  Dynamically Allocated

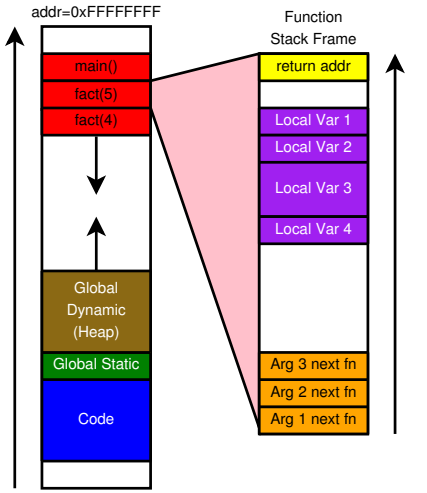

addr=0x00000000

#### **Stores**

- $\blacktriangleright$  Function local variables
- $\blacktriangleright$  Temporary variables
- $\triangleright$  Arguments for next function call
- $\triangleright$  Where to return when function ends

#### Managed by compiler

- **In One stack frame each time function called**
- $\triangleright$  Created when function called
- $\triangleright$  Stacked on top (under) one another
- $\triangleright$  Destroyed at function exit

```
int fact(int n) \{int res;
    if (n == 1)return 1;
   res = fact(n-1):return n * res;
}
int main() {
    int res = fact(5);
    return 0;
}
```
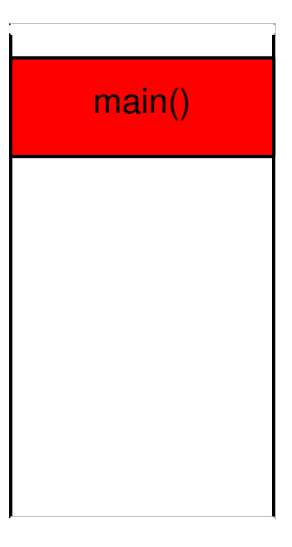

```
int fact(int n) \{int res;
    if (n == 1)return 1;
   res = fact(n-1):return n * res;
}
int main() {
    int res = fact(5);
    return 0;
}
```
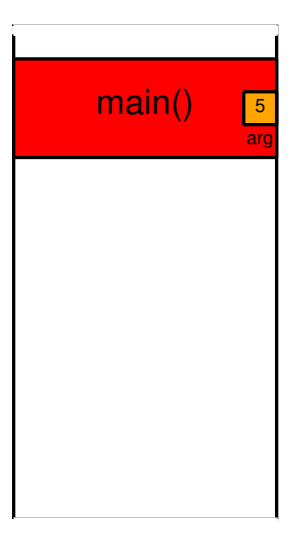

```
int fact(int n) \{int res;
    if (n == 1)return 1;
   res = fact(n-1):return n * res;
}
int main() {
    int res = fact(5);
    return 0;
}
```
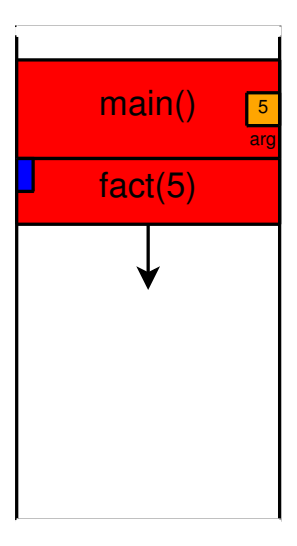

```
int fact(int n) \{int res;
    if (n == 1)return 1;
   res = fact(n-1):return n * res;
}
int main() {
   int res = fact(5);return 0;
}
```
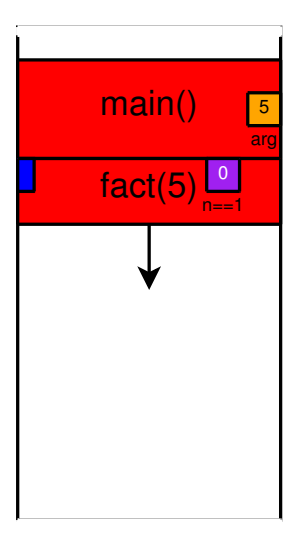

```
int fact(int n) \{int res;
    if (n == 1)return 1;
   res = fact(n-1):return n * res;
}
int main() {
    int res = fact(5);
    return 0;
}
```
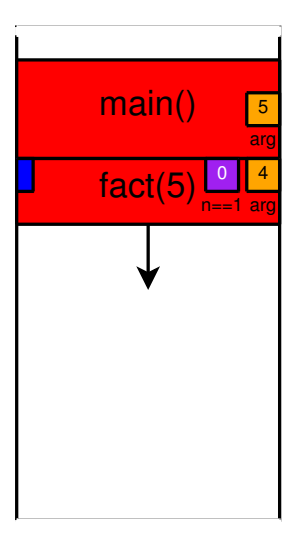

```
int fact(int n) \{int res;
    if (n == 1)return 1;
   res = fact(n-1):return n * res;
}
int main() {
    int res = fact(5);
    return 0;
}
```
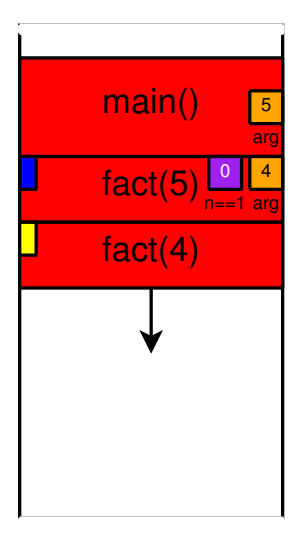

```
int fact(int n) \{int res;
    if (n == 1)return 1;
   res = fact(n-1):return n * res;
}
int main() {
    int res = fact(5);
    return 0;
}
```
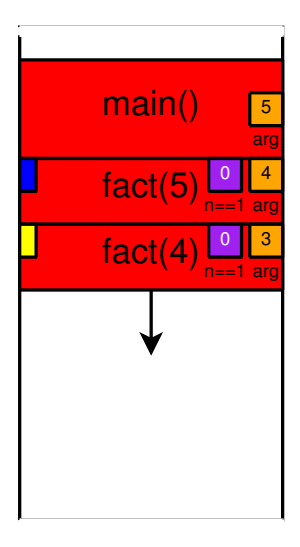

```
int fact(int n) \{int res;
    if (n == 1)return 1;
   res = fact(n-1):return n * res;
}
int main() {
    int res = fact(5);
    return 0;
}
```
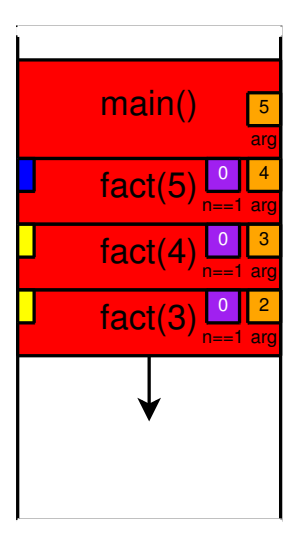

```
int fact(int n) \{int res;
    if (n == 1)return 1;
   res = fact(n-1):return n * res;
}
int main() {
    int res = fact(5);
    return 0;
}
```
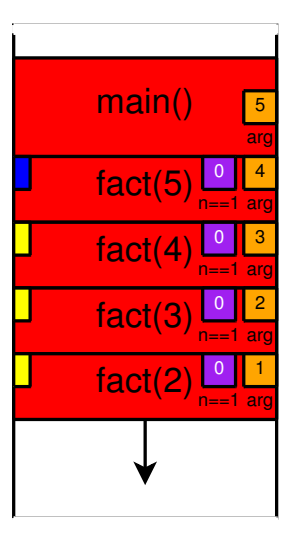

```
int fact(int n) \{int res;
    if (n == 1)return 1;
    res = fact(n-1):return n * res;
}
int main() {
    int res = fact(5);
    return 0;
}
```
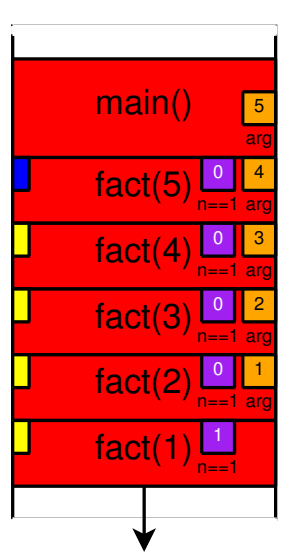

```
int fact(int n) \{int res;
    if (n == 1)return 1;
    res = fact(n-1):return n * res;
}
int main() {
    int res = fact(5);
    return 0;
}
```
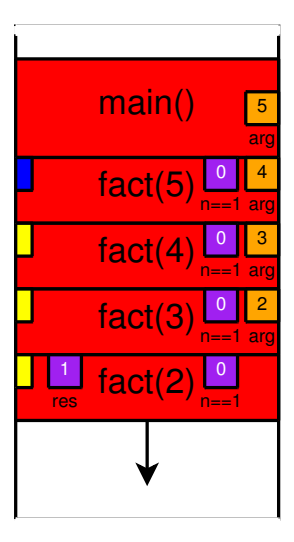

```
int fact(int n) \{int res;
    if (n == 1)return 1;
   res = fact(n-1):return n * res;
}
int main() {
    int res = fact(5);
    return 0;
}
```
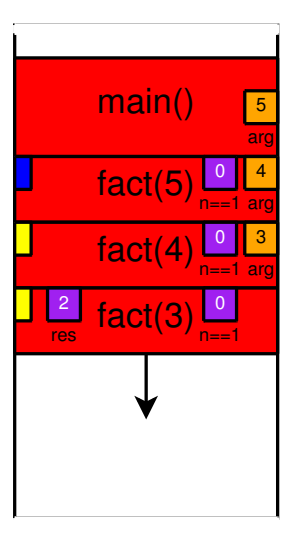

```
int fact(int n) \{int res;
    if (n == 1)return 1;
   res = fact(n-1):return n * res;
}
int main() {
    int res = fact(5);
    return 0;
}
```
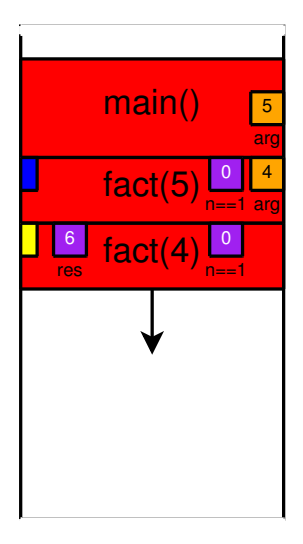

```
int fact(int n) \{int res;
    if (n == 1)return 1;
   res = fact(n-1):return n * res;
}
int main() {
    int res = fact(5);
    return 0;
}
```
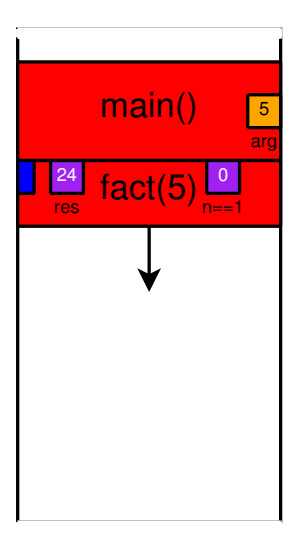

```
int fact(int n) \{int res;
    if (n == 1)return 1;
   res = fact(n-1):return n * res;
}
int main() {
    int res = fact(5);
    return 0;
}
```
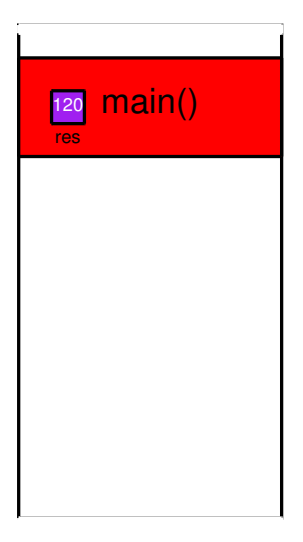

# Stack games

- $\blacktriangleright$  Locate the stack
- $\blacktriangleright$  Find the direction of stack growth
- $\blacktriangleright$  Finding size of stack frame

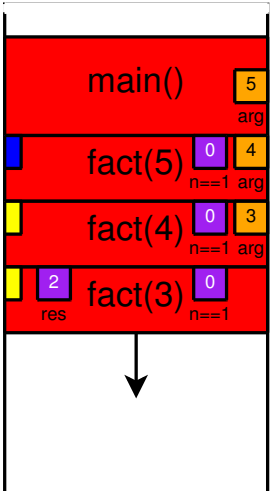

#### What can go wrong

- $\blacktriangleright$  Run out of stack space
- $\blacktriangleright$  Unintentionally change values on the stack
	- $\blacktriangleright$  In some other function's frame
	- $\blacktriangleright$  Even return address from function
- $\triangleright$  Access memory even after frame is deallocated

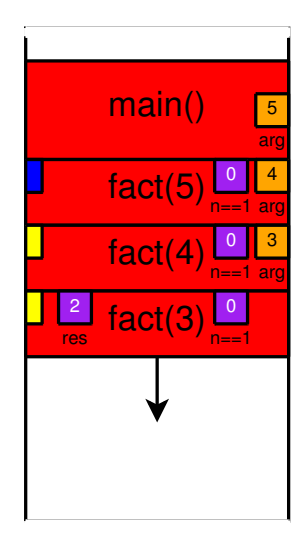

# Memory Recap

- $\blacktriangleright$  Program code
- $\blacktriangleright$  Function variables
	- $\blacktriangleright$  Arguments
	- $\blacktriangleright$  Local variables
	- $\blacktriangleright$  Return location
- $\blacktriangleright$  Global Variables
	- $\triangleright$  Statically Allocated
	- $\triangleright$  Dynamically Allocated

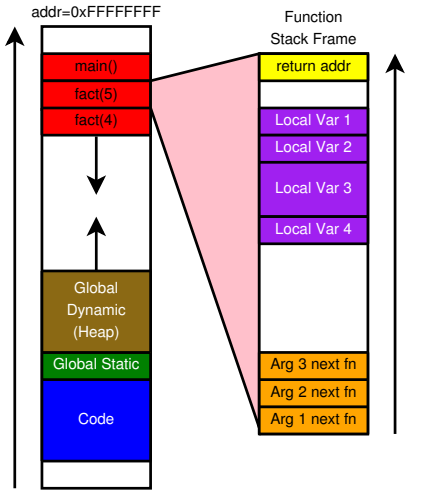

addr=0x00000000

#### Heap

#### Heap

Needed for long-term storage that needs to persist across multiple function calls.

#### Managed by programmer

- $\triangleright$  Created by ptr = malloc(size)
- $\triangleright$  Destroyed by free(ptr)

MUST check the return value from malloc MUST explicitly free memory when no longer in use

## Relevant Library

#### #include <stdlib.h>

Includes definitions for malloc(), free(), and many other helpful functions.

- void  $*$  malloc(size\_t size); The malloc() function alocates size bytes of memory and returns a pointer to the allocated memory.
- void free(void \*ptr); The free() function deallocates the memory allocation pointed to by ptr.

```
int main() {
 int *p, *q, *r;
 p = (int *)malloc(sizeof(int));
 q = (int *)malloc(sizeof(int) * 10);r = (int *)malloc(sizeof(int));
 if (p == NULL || !q || !r) {
    ... do cleanup ...
   return 1;
  }
 free(p);
  ... do other stuff ...
```
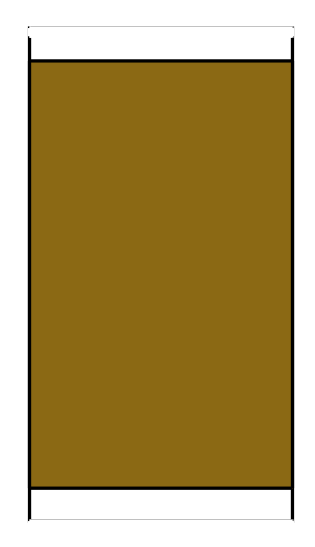

```
int main() {
  int *p, *q, *r;
  p = (int *)malloc(sizeof(int));
  q = (int *)malloc(sizeof(int) * 10);r = (int *)malloc(sizeof(int));
  if (p == NULL || \cdot |q || \cdot |r) {
    ... do cleanup ...
    return 1;
  }
  free(p);
  ... do other stuff ...
```
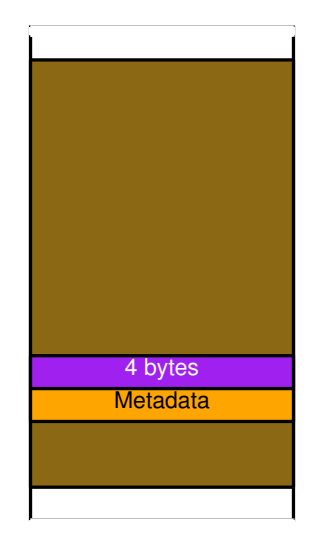

```
int main() {
  int *p, *q, *r;
  p = (int *)malloc(sizeof(int));
  q = (int *)malloc(sizeof(int) * 10);r = (int *)malloc(sizeof(int));
  if (p == NULL || \cdot |q || \cdot |r) {
    ... do cleanup ...
    return 1;
  }
  free(p);
  ... do other stuff ...
```
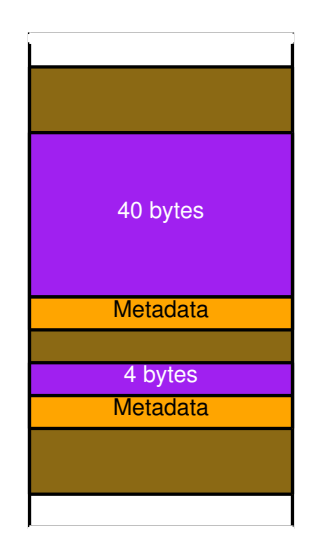

```
int main() {
 int *p, *q, *r;
 p = (int *)malloc(sizeof(int));
 q = (int *)malloc(sizeof(int) * 10);r = (int *)malloc(sizeof(int));
  if (p == NULL || | q || | r) {
    ... do cleanup ...
   return 1;
  }
 free(p);
  ... do other stuff ...
```
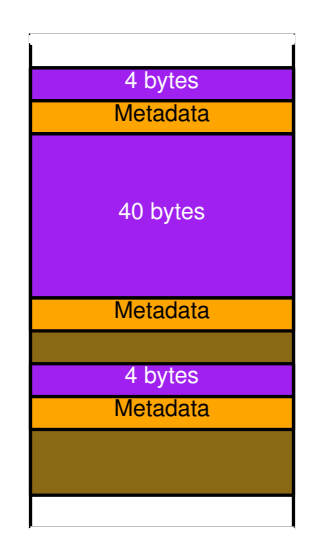

```
int main() {
  int *p, *q, *r;
  p = (int *)malloc(sizeof(int));
  q = (int *)malloc(sizeof(int) * 10);r = (int *)malloc(sizeof(int));
  if (p == NULL || \cdot |q || \cdot |r) {
    ... do cleanup ...
    return 1;
  }
  free(p);
  ... do other stuff ...
```
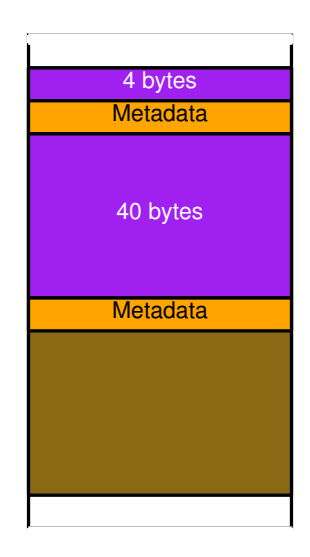

# Heap games

- $\blacktriangleright$  Locate the heap
- $\blacktriangleright$  How freespace is managed
- $\blacktriangleright$  Find how memory is allocated
	- $\blacktriangleright$  How is fragmentation avoided

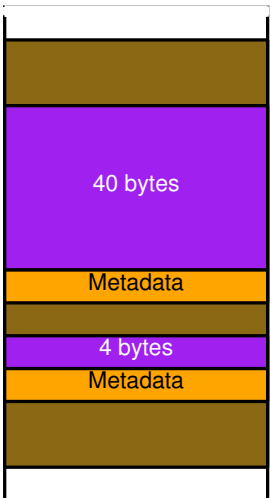

## What can go wrong

- $\blacktriangleright$  Run out of heap space malloc returns 0
- $\blacktriangleright$  Unintentionally change other heap data
	- $\triangleright$  Or clobber heap metadata
- $\blacktriangleright$  Access memory after free'd
- $\triangleright$  free memory twice
- $\triangleright$  Create a memory leak

<span id="page-30-0"></span>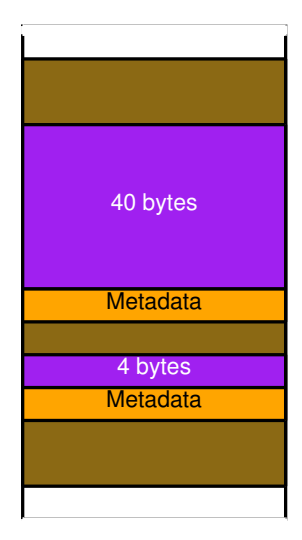